NHOOPMAINOHHAIX TEXHODOGWA MEXAHWAN N OUTHRA

# **УДК 004:658.011.56, 681.5, 62-519; 621.398; 658.012.011.56:658.512 МЕТОД ОПЕРАТИВНОГО КОНТРОЛЯ ЦЕЛОСТНОСТИ ПОЕЗДНОГО СОСТАВА НА ОСНОВЕ ДАННЫХ ОПТИЧЕСКОЙ КОГЕРЕНТНОЙ РЕФЛЕКТОМЕТРИИ**

# **А.В. Тимофеев<sup>a</sup> , Д.И. Грознов<sup>a</sup>**

**<sup>a</sup>**ТОО «Эквализум», Астана, 010000, Казахстан Адрес для переписки: timofeev.andrey@gmail.com

#### **Информация о статье**

УНИВЕРСИТЕТ ИТМО

Поступила в редакцию 02.10.17, принята к печати 31.10.17 doi: 10.17586/2226-1494-2017-17-6-1140-1152

## Язык статьи – русский

**Ссылка для цитирования:** Тимофеев А.В., Грознов Д.И. Метод оперативного контроля целостности поездного состава на основе данных оптической когерентной рефлектометрии // Научно-технический вестник информационных технологий, механики и оптики. 2017. Т. 17. № 6. С. 1140–1152. doi: 10.17586/2226-1494-2017-17-6-1140-1152

#### **Аннотация**

В настоящей работе предложен новый метод оценивания числа вагонов движущихся поездов, основанный на использовании данных оптической когерентной рефлектометрии области прокладки железнодорожных путей. Оперативный контроль числа вагонов поездного состава составляет основу для эффективного решения задачи оперативного контроля целостности поездного состава, которая является одной из наиболее важных в комплексе проблем обеспечения безопасности железнодорожного движения. Предложенный в настоящей работе метод интуитивно понятен и легко реализуем на практике. Его высокая экономическая эффективность обусловлена отсутствием необходимости использования дополнительного оборудования кроме того, которое уже было инсталлировано в рамках обеспечения мониторинга на базе оптической когерентной рефлектометрии. Предложенный алгоритм основан на совместном использовании скрытой марковской модели и аналога метода Витерби, используемого для оценивания последовательности состояний скрытой марковской модели. Полевые испытания, проведенные в условиях реального железнодорожного перегона, доказали высокую практическую эффективность предложенного подхода.

#### **Ключевые слова**

Витерби-подобный метод, скрытая марковская модель, оптическая когерентная рефлектометрия, контроль целостности поездного состава

# **OPERATIONAL CONTROL METHOD FOR TRAIN INTEGRITY MONITORING BASED ON OPTICAL COHERENT REFLECTOMETRY DATA A.V. Timofeeva , D.I. Groznov<sup>a</sup>**

**<sup>a</sup>** LLP "EqualiZoom", Astana, 010000, Kazakhstan Corresponding author: timofeev.andrey@gmail.com

#### **Article info**

Received 02.10.17, accepted 31.10.17 doi: 10.17586/2226-1494-2017-17-6-1140-1152 Article in Russian

**For citation:** Timofeev A.V., Groznov D.I. Operational control method for train integrity monitoring based on optical coherent reflectometry data. *Scientific and Technical Journal of Information Technologies, Mechanics and Optics*, 2017, vol. 17, no. 6, pp. 1140–1152 (in Russian). doi: 10.17586/2226-1494-2017-17-6-1140-1152

#### **Abstract**

The paper presents a novel method for wagon counting of moving trains. The method is based on optical coherent reflectometry data from an area of train track laying. A wagon number operational control in a train composition is widely used as one of the main methods of train integrity monitoring. In turn, train integrity is one of the main important factors in the security provision of railway traffic. The method proposed in the paper is simple, intuitive and easily realizable in practice. Its high economic efficiency is caused by the fact that the method does not require any additional equipment with exception of that already installed in the monitoring system of the train movement regulation on the base of optical coherent reflectometry. The proposed algorithm is built upon the joint application of the hidden Markov model and Viterbi-like method used for sequence of states evaluation of the hidden Markov model. The field-service tests performed at the real railroad haul have proved high practical efficiency of the approach.

#### **Keywords**

Viterbi-like method, hidden Markov model, optical coherent reflectometry, C-OTDR (Coherent Optical Time Domain Reflectometer), train integrity monitoring system

# **Введение**

В настоящее время целая группа оптоэлектронных технологий идеологически готова к широкомасштабному использованию при решении комплекса задач управления железнодорожным движением. Особый интерес представляет так называемая оптическая когерентная рефлектометрия, или иначе C-OTDR-технология [1], которая в настоящее время считается одной из наиболее перспективных с экономической точки зрения при замене технологии рельсовых цепей в задачах интервального регулирования железнодорожного движения. В частности, в работе [2] указывается, что при замене рельсовых цепей C-OTDR-системой достигается приблизительно четырехкратная экономия. Аббревиатура C-OTDR раскрывается как «Coherent Optical Time Domain Reflectometer», а первое упоминание этой технологии в качестве инструмента для эффективного контроля протяженных объектов было в [1]. В дальнейшем эти идеи были развиты во множестве работ, например, в [3]. В настоящее время C-OTDR-технология успешно имплементируется в комплекс задач управления железнодорожным движением, в частности, как элемент системы интервального регулирования [2–5], эффективно вытесняя морально устаревшую технологию рельсовых цепей, в том числе и в качестве базы для организации системы комплексного мониторинга железнодорожных путей [4, 5].

Хорошо известно, что системы интервального регулирования железнодорожного движения, основанные на принципе использования технологии рельсовых цепей [6], характеризуются крайне высокой стоимостью сервисного обслуживания, значительным потреблением электрической энергии и, в силу целого комплекса причин, считаются не полностью удовлетворяющими современным стандартам безопасности. В число причин входят деградация или даже полное разрушение медных коннекторов, связывающих рельсы в единую цепь, вследствие воздействия процесса расширения-сжатия рельсов, что, в свою очередь, обусловлено суточной динамикой температур. В настоящее время востребованы экономичные, высоконадежные системы интервального регулирования железнодорожного движения. В этом контексте C-OTDR-система мониторинга выступает как вполне разумная альтернатива традиционным технологиям интервального регулирования [2], являясь малообслуживаемой и привлекая потребителей низкой стоимостью владения. C-OTDR-технология [1] основана на использовании феномена высокой виброчувствительности инфракрасного потока, закачанного в одномодовое оптическое волокно при помощи высококогерентного полупроводникового лазера. Оптическое волокно, которое используется в качестве протяженного оптоволоконного вибросенсора (DFOS), уложено вблизи объекта мониторинга и поэтому находится с ним в едином сейсмоакустическом поле. Именно поэтому система мониторинга способна чутко отслеживать сейсмоакустическую обстановку вблизи рельсовых путей, обнаруживать движение поездов, технологические работы и прочие сопутствующие технологические активности. Обычно C-OTDR-система мониторинга состоит из группы анализаторов данных, которые извлекают релевантную информацию из параметров обратно рассеянного излучения, измеряемого в точках приема. Каждый анализатор данных отвечает за мониторинг соответствующего участка контролируемого объекта, в данном случае – железнодорожных путей. Длина такого участка составляет приблизительно 40 км, но может быть существенно больше при использовании технологии усиления обратно рассеянного оптического излучения релеевского типа. Таким образом, DFOS разбивается на отдельные секции, длина которых может превышать 40 км, и каждую секцию DFOS обслуживает соответствующий ей анализатор, который способен обнаруживать, классифицировать тип, а также оценивать местоположение поездного состава с точностью от 5 до 30 м, в зависимости от скорости состава, движущегося внутри данной секции. В зависимости от пространственного разрешения, величина которого предустанавливается на этапе настройки, C-OTDR-система мониторинга может иметь различное число каналов. При этом понятие «C-OTDRканал» является исключительно виртуальным концептом, попросту представляя собой специальный подход к обработке параметров обратно рассеянного излучения, который позволяет получать информацию о параметрах вибрации почвы вблизи конкретного, достаточно малого сегмента DFOS, длина которого в точности совпадает с шириной канала. Внутри этого малого сегмента DFOS все сейсмоакустические события логически принципиально неразличимы, а ширина C-OTDR-канала полностью определяется априорными настройками системы.

Среди проблем управления железнодорожным движением проблема наискорейшего обнаружения момента аварийной расцепки поездного состава представляется одной из наиболее актуальных. Для ее решения используются различные подходы и системы [7–9]. Часть этих подходов основана на использовании принципа GPS (Global Positioning System) позиционирования, когда бортовой поездной компьютер в реальном масштабе времени по данным, получаемым от группы GPS-датчиков, установленных на отдельных вагонах, вычисляет текущее расстояние между локомотивом и вагонами. Иной подход к решению задачи контроля целостности поездного состава основан на использовании специальной радиосвязи,

оборудование которой, как и в первом случае, размещено на вагонах поездного состава. Также испытываются методы контроля целостности состава, основанные на применении системы так называемых евробализ - специальных технических средств, предназначенных для беспроводной передачи бортовой системе поезда пакета информации о собственном местоположении. Все эти подходы имеют определенные недостатки, в первую очередь вследствие их высокой себестоимости, недостаточной надежности, а также определенной чужеродности данных систем в общей структуре уже существующих и эксплуатируемых подсистем управления железнодорожным движением. Эта чужеродность обусловлена как технологическими факторами, так и некоторыми особенностями бизнес-процессов системы управления движением. В частности, системы, реализующие подходы [7-9], в значительной мере нуждаются в использовании технически довольно сложного оборудования (как стационарного, так и мобильного базирования), которое выполняет как базовые функции системы, так и вспомогательные (бесперебойную связь с центром управления, электрическое питание отдельных компонентов этих систем и пр.). Использование данного оборудования кардинально увеличивает не только проектную стоимость, но и стоимость владения системой управления движением. В пику упомянутым подходам, для имплементации предлагаемого метода контроля целостности поездных составов в общий контур технических средств управления движением не требуется никакого дополнительного оборудования, кроме того, которое уже было инсталлировано в момент внедрения C-OTDR-технологии, используемой для решения комплекса проблем интервального регулирования. В этой ситуации залача мониторинга целостности поезлного состава, решаемая предлагаемым в работе способом, представляет собой всего лишь дополнительную обработку данных, поступающих от C-OTDR-системы в режиме реального времени. Таким образом, в состав программного обеспечения системы управления движением должен быть включен дополнительный программный компонент, отвечающий за оперативный подсчет вагонов на основании данных C-OTDR-системы.

В настоящей работе предлагается новый алгоритм для решения задачи мониторинга целостности поездного состава, основанный на оперативном контроле числа вагонов в поезде. Принцип работы предлагаемой системы прост: если число вагонов постоянно, то поездной состав целостен (отделения части поездного состава нет). И обратно, если число вагонов в поезде изменилось (уменьшилось), то произошло разделение поездного состава. Предлагаемая система полностью основана на данных, получаемых из системы C-OTDR-мониторинга.

# Определения и обозначения

Итак, мы имеем C-OTDR-систему мониторинга, оптоволоконный кабель которой инсталлирован вблизи железнодорожных путей. Эта система способна обнаруживать, классифицировать тип и определять область пространственной локализации всех поездных составов, которые находятся внутри области мониторинга. Кроме того, C-OTDR-система предоставляет оценку скорости поездов. Обозначим правило детекции поезда в следующем виде:

 $V(t | z) =\begin{cases} 1, & \text{cclm} \text{ noesq} \text{ of } z\text{-} \text{on} \text{ канале } z\text{-} \text{on} \text{ nonent } z\text{.} \\ 0, & \text{cclm} \text{ noesq} \text{ he of } z\text{-} \text{on} \text{ канале } z\text{-} \text{on} \text{ nonent } z\text{.} \end{cases}$ 

Рассмотрим компакт  $T \subset R^1$ .  $|T| \lt \infty$ . Для любой непрерывной функции на этом компакте, согласно теореме Вейерштрасса, функция  $g(x) \in T$  будет достигать своего минимального Min<sub>r</sub> = Min( $g(t)$ ) и максимального  $Max_{T} = Max(g(t))$  значения. В этом случае рассмотрим следующую нормализующую скалярную функцию:

$$
N(g(x)) = \left( \left( 2g(x) - \left( \text{Min}_{T} + \text{Max}_{T} \right) \right) \left( \left( \text{Max}_{T} - \text{Min}_{T} \right) \right)^{-1} + 1 \right) \cdot 0, 5, N(g(x)) \in (0,1).
$$

Табл. 1 содержит обозначения и определения, использованные в настоящей работе.

#### Постановка задачи

Дана C-OTDR-система мониторинга, состоящая из M так называемых C-OTDR-каналов. Каждый из этих каналов переносит информацию о флуктуациях сейсмоакустического поля в области расположения данного канала. Так как сейсмоакустический сенсор DFOS этой мониторинговой системы расположен вблизи железнодорожных путей, эти флуктуации отчетливо отражают движение поездного состава. Для эффективного управления железнодорожным движением необходимо иметь оперативные данные о параметрах текущей динамики конкретного поездного состава, в том числе, к примеру, - актуальное число вагонов и среднюю скорость состава.

Эти информационные параметры (индикаторы) могут быть с высокой точностью извлечены из данных C-OTDR-наблюдений. При этом одним из наиболее важных индикаторов представляется индикатор «целостность состава», который предназначен для детектирования момента аварийного расцепления поездного состава. Мониторинг этого индикатора жизненно важен в комплексе задач управления железнодорожным движением, так как аварийное расцепление поездного состава является одной из основных

причин возникновения опасных инцидентов на железнодорожном транспорте. Очевидно, что индикатор целостности поездного состава может быть легко определен путем отслеживания числа вагонов в движущемся составе: в том случае, когда в процессе движения число вагонов поезда уменьшилось, индикатор целостности состава примет значение «тревога». Итак, целью настоящей работы является описание нового подхода, который предназначен для оперативного оценивания числа вагонов *Q*(*Tr*) в поездном составе *Tr* по данным C-OTDR-мониторинга в условиях, когда последовательность типов вагонов в конкретном поездном составе априорно неизвестна. Предложенный метод обработки данных C-OTDRмониторинга робастен к воздействию помех и предназначен для функционирования в реальном масштабе времени. Кроме того, в качестве побочного результата работы алгоритма появляется информация о длине каждого вагона внутри поездного состава. Эта информация также может быть полезна при решении некоторых задач управления железнодорожным движением.

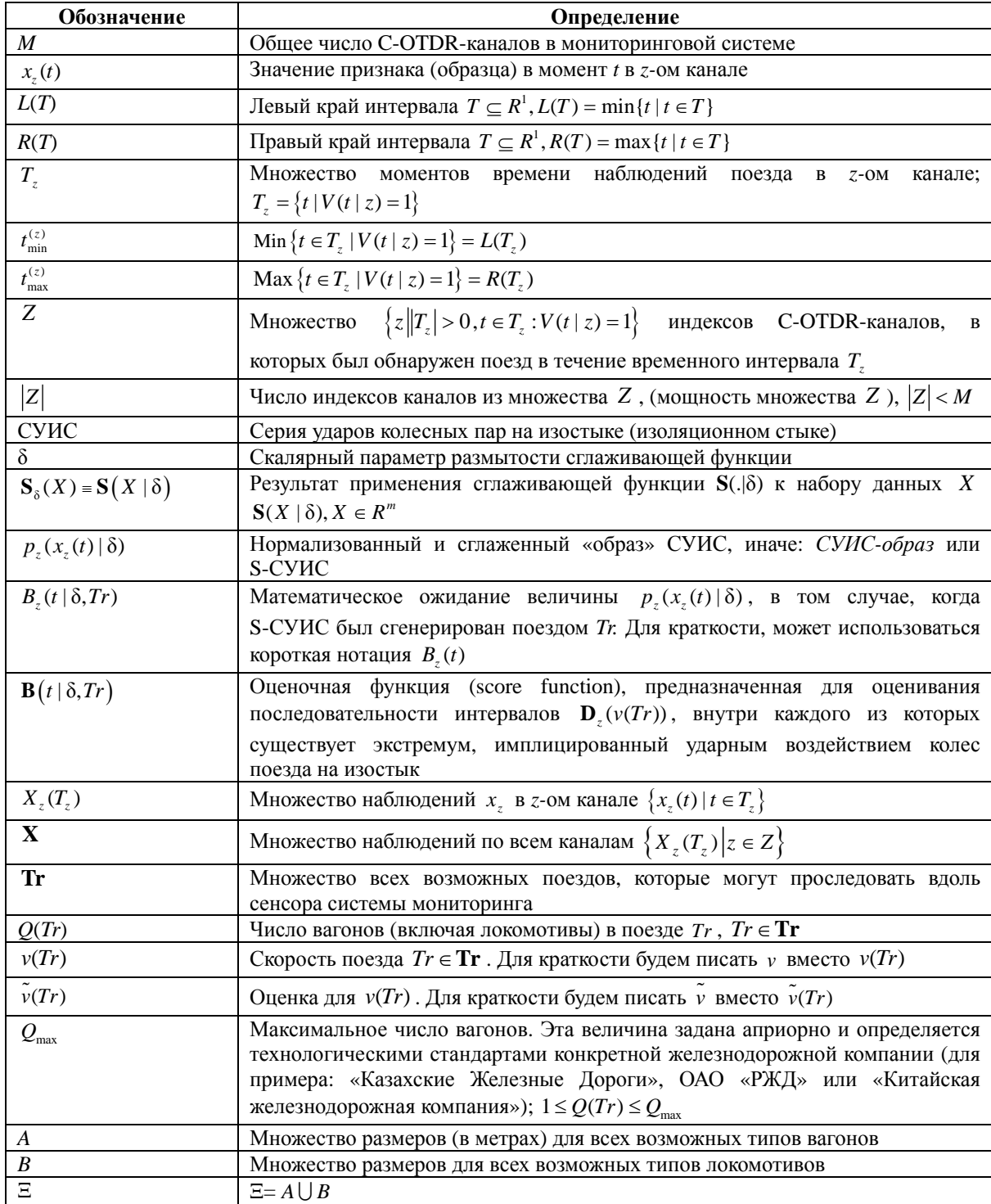

Таблица 1. Основные обозначения и определения

#### Метод счета вагонов

#### Идея предложенного метода

Рассмотрим идею предложенного подхода в неформальном изложении. При движении поездного состава через так называемый изолирующий стык (изостык) мониторинговая система фиксирует серию довольно характерных ударов, которую для краткости будем обозначать аббревиатурой СУИС. Каждый из этих ударов является следствием прохода соответствующей колесной пары через изостык, иначе говоря. СУИС включает в себя удары каждой колесной пары об изостык. Таким образом, общее число ударов, составляющих СУИС, равно числу колесных пар в поездном составе. Проблема, однако, состоит в том, что СУИС наблюдается лишь косвенно, посредством применения соответствующей обработки данных C-OTDR-мониторинга, которые существенно искажены шумами различных типов.

Таким образом, в рамках предлагаемого подхода решается задача извлечения из данных C-OTDRмониторинга релевантной информации о числе вагонов в конкретном поездном составе. В зависимости от расстояния между DFOS и рельсами различное число C-OTDR-каналов способно отражать ударную динамику СУИС. В процессе движения поездного состава через изостык СУИС детектируется в течение пересекающихся временных интервалов  $T_z$  в различных каналах системы мониторинга. Индексы этих каналов образуют множество Z. Данные, полученные из тех каналов C-OTDR-системы мониторинга, в которых был детектирован и отразился СУИС, формируют множество Х. Именно это множество используется в качестве исходных данных для предлагаемого метода. Иначе говоря, в процессе движения поезда через изостык мы получаем данные C-OTDR-мониторинга, образующие множество  $X$ , которое содержит всю релевантную информацию о СУИС. Далее в результате применения специальной сглаживающей обработки к множеству наблюдений  $X$  мы получаем своеобразный образ СУИС, который будем в дальнейшем называть СУИС-образом или S-СУИС. Объект СУИС-образ вполне определенным образом отражает в своей структуре слелы от уларов колесных пар об изостык, измеренные в координатах «энергия ударного воздействия» / «время». Импульсная структура СУИС-образа многократно описана в специальной литературе [10-12]. Однако СУИС-образ исследован и описан в этих работах с идеализированной точки зрения, а именно, - в среднем, без учета воздействия многочисленных и интенсивных помех наблюдений. В реальных условиях, однако, мы имеем дело с СУИС-образами, которые существенно искажены шумами различного происхождения, в том числе:

- нелинейными искажениями сенсора;
- результатами множественной рефракции и интерференции сейсмических волн;
- воздействиями иных, близко расположенных источников сейсмоакустической эмиссии.

Таким образом, следы от ударов колесных пар наблюдаются в хаотической смеси с высокоэнергетическими широкополосными помехами. Эти помехи, в том числе, имплицированы множественными рефакциями и интерференцией сейсмоакустических волн, возникающих вследствие одновременного движения множества колесных пар, а также в силу действия иных, случайных факторов, возникающих в процессе распространения сейсмоакустических волн через гетерогенную среду, в направлении от железнодорожных рельсов к месту пролегания DFOS. Данные искажения особенно значимы, когда DFOS размещен сравнительно близко к рельсам (1-5 метров). Выделение из множества наблюдений  $X$ , искаженных высокоэнергетическими широкополосными шумами, релевантной информации об импульсной структуре СУИС-образа в целом оказывается достаточно нетривиальной проблемой. Эффективное решение этой проблемы основано на использовании дополнительной информации о геометрических особенностях размещения колесных пар по длине вагонов. Так как колесные пары всегда расположены ближе к краям вагонов, как правило, имеющих различную длину, СУИС-образ всегда содержит серию «безударных» интервалов, центры которых приблизительно совпадают с геометрическими центрами вагонов. Будем называть этот интервал промежуточной паузой или просто паузой. Для удобства изложения, мы будем также называть эти паузы целевыми временными паузами. Итак, временная пауза возникает между двумя смежными сериями ударов, а именно серией ударов задней колесной пары предыдущего вагона и затем, практически без перерыва, передней колесной парой текущего вагона, а затем серией ударов задней колесной парой текущего вагона и передней колесной парой следующего. Длительность конкретной паузы очевидным образом зависит как от длины вагонов, так и от скорости движения состава, а число пауз коррелирует с общим количеством вагонов в поездном составе. При этом очевидно и то, что каждая пауза соответствует локальному энергетическому минимуму СУИС-образа, измеренному в координатах «энергия ударного воздействия» / «время». Такие локальные минимумы будем называть целевыми. Если корректно идентифицировать множество целевых минимумов СУИС-образа, соответствующие последовательности пауз, мошность этого множества будет в точности совпадать с числом вагонов поездного состава. Проблема, однако, состоит в том, что вследствие воздействия многочисленных искажений упомянутых ранее, далеко не каждый минимум является целевым. Более того, общее число минимумов СУИС-образа существенно превышает мощность множества целевых. Таким образом, необходимо найти метод для эффективного обнаружения (идентификации) целевых минимумов СУИС-образа, что сразу

приведет нас к решению поставленной задачи. Основным допущением, которое всегда выполняется на практике, является то, что для каждой паузы в СУИС-образе всегда существует целевой минимум. Другими словами, СУИС-образ, среди всевозможных последовательностей локальных минимумов, всегда содержит последовательность целевых минимумов. В настоящей работе предлагается метод для селекции последовательности целевых минимумов, который основан на использовании априорной информации о множестве возможных длин вагонов и локомотивов в произвольном поездном составе, а также на применении Витерби-подобного алгоритма.

#### **Основные понятия**

Мы используем специальную сглаживающую процедуру, чтобы стабилизировать предложенный подход, увеличив его робастность к воздействию шумов. В рамках проведенного исследования были протестированы различные сглаживающие функции. В дальнейшем мы будем писать *Y*=**S**(*X*|δ) в том случае, когда сглаживающая функция  $S(.)\delta$ ) была применена к набору данных *X*,  $Y, X \in \mathbb{R}^m$ ,  $\delta$  – скалярный параметр сглаживания, определяемый в процессе настройки системы. Рассмотрим функцию

 ${\bf P}(x_1(t),...,x_{7}(t) | \delta) = (p_1(x_1(t) | \delta), p_2(x_{7}(t) | \delta),..., p_{7}(x_{7}(t) | \delta),..., p_{7}(x_{7}(t) | \delta)) \in R^{\mathbb{Z}}$ 

 $\Gamma$ *R*<sub> $\in$ </sub>  $p(x(t) | \delta) = (N \circ S_s)(x(t))$ ,  $t \in T_s$ ;  $\forall z, t : p(x(t) | \delta) \in (0,1)$ ,  $z = 1,...Z$ .

 $3 \text{mech} (N \circ S_{\delta})$  – композиция следующих функций: сглаживающей функции  $S_{\delta} = S(\cdot | \delta)$  и нормализующей функции  $N(\cdot)$ . В дальнейшем мы будем использовать величину  $p_{\tau}(x_{\tau}(t) | \delta)$  вместо  $x_{\tau}(t)$ , в качестве сглаженного СУИС-образа (S-СУИС), так как нормализованная величина  $p(x(t)|\delta)$  – более робастна к шумам и более корректно отражает характер динамики СУИС. Очевидно, что  $\mathbf{P}(x_1(t),...,x_n(t) | \delta)$  является стохастической функцией. Пусть  $B_1(t | \delta, Tr) = \mathbf{E} \left( p_1(x_1(t) | \delta) | Tr \right)$  обозначает математическое ожидание S-СУИС в канале *z* в том случае, когда данный S-СУИС был сгенерирован поездом *Tr*. Мы будем называть эту функцию сигнальной функцией *z*-го канала. Для краткости мы будем опускать символы *Tr* и δ, если это не приводит к двусмысленности. Соответственно, функцию

$$
\mathbf{B}(t \mid \delta, Tr) = \mathbf{E}\big(\mathbf{P}(x_1(t),...x_\mathbf{Z}(t) \mid \delta) \mid Tr\big) = \big(\mathbf{E}\big(\, p_1(x_1(t) \mid \delta) \mid Tr\big),\ldots,\mathbf{E}\big(\, p_\mathbf{Z}(x_\mathbf{Z}(t) \mid \delta) \mid Tr\big)\big) \in R^{\mathbf{Z}},
$$

условимся называть генеральной сигнальной функцией системы.

*Утверждение* **I.** Когда поезд *Tr* движется через изостык, для каждой промежуточной временной паузы, при определенном значении параметра δ, найдется хотя бы один локальный минимум сигнальной функции  $B_{\alpha}(t | \delta, Tr), z \in Z$ .

Напомним: промежуточная пауза возникает тогда, когда передние колесные пары вагона уже прошли изостык, а задние колесные пары этого вагона еще нет. Каждый минимум сигнальной функции является индикатором того, что соответствующий вагон миновал изостык. Иначе: каждый минимум сигнальной функции соответствует одному вагону (один минимум – один вагон). Истинность Утверждения I подтверждается многими исследованиями, например [9, 11]. В частности, на рис. 1, а, [9] проиллюстрирован механизм создания колебаний почвы вблизи рельсовых путей при движении колесных пар, характер этой зависимости подтверждает истинность Утверждения I.

Очевидно следующее представление:  $T_z = \{t_{min}^{(z)}, t_{min}^{(z)} + 1, t_{min}^{(z)} + 2, ..., t_{max}^{(z)}\}$ . Рассмотрим некое разбиение  $\mathbf{D}_z$ , которое разбивает интервал  $T_z$  на подинтервалы  $D_i^{(z)}$  так, что на каждом из них функция  $B_z(t)$ имеет только один минимум на  $D_i^{(Z)}$  при  $t = t_i^{(z)}$ . Таким образом,

$$
t_i^{(z)} = \text{Arg} \inf_{t \in D_i^{(z)}} \left( B_z(t) \right) \,. \tag{1}
$$

Каждый элемент множества **D***<sup>z</sup>* соответствует одному вагону (или локомотиву) в поездном составе. Другими словами, для разбиения **D**<sub>*z*</sub> интервала *T*<sub>*z*</sub> на субинтервалы  $D_i^{(z)}$ ,  $i = 1,...Q(z)$ , допустима следующая запись:  $\mathbf{D}_z = \left\{ D_i^{(z)} \mid i = 1, ...Q(z) \right\}; \qquad \forall_{i=1}^{Q(T)} \left\{ |D_i^{(z)}| > 0 \right\}, \bigcup_{i=1}^{Q(T)} D_i^{(z)} = T_z, \bigcap_{i=1}^{Q(T)} D_i^{(z)} = \varnothing;$  $\int\limits_{\scriptscriptstyle (\varepsilon )} \big( B_{\varepsilon} (t \, | \, Tr ) \big)$  $\prod_{i=1}^{(Tr)} \exists t_i^{(z)} = \text{Arg} \inf_{t \in D_i^{(z)}} (B_z(t \,|\, Tr))$  $\forall Tr \in \mathbf{Tr} \forall \frac{Q(Tr)}{i=1} \exists t_i^{(z)} = \text{Arg} \inf_{t \in D_i^{(z)}} \left( B_z(t \mid Tr) \right); \quad t_i^{(z, \text{min})} = L(D_i^{(z)}), \quad t_i^{(z, \text{max})} = R(D_i^{(z)});$  свойство порядка:  $L(D_1^{(z)}) = t_{\min}^{(z)}$ ,  $R(D_{Q(Tr)}^{(z)}) = t_{\max}^{(z)}$ ,  $\forall_{i=1}^{Q(Tr)-1} (L(D_{i+1}^{(z)}) = R(D_i^{(z)}) + 1)$ . Из простых физических соображений следует, что точка  $t = t_i^{(z)}$  строго соответствует геометрическому центру вагона (и геометрическому центру интервала  $D_i^{(z)}(v)$ ). Существование разбиения  $\mathbf{D}_z$  сразу следует из Утверждения I. Очевидно, что размер элементов  $D_i^{(z)} \in \mathbf{D}$ , зависит от скорости состава  $v(Tr)$ . Мы будем обозначать этот факт следующим образом:  $\mathbf{D}_{y}(v) = \{D_{y}^{(z)}(v) | i = 1,...Q(z)\}\$ . В тех случаях, когда это не вызывает разночтения, символ  $v$ , для краткости будет опускаться. Запись  $|D_i^{(z)}|$  будет обозначать линейный размер интервала  $D_i^{(z)}$ .

В реальных условиях мы принципиально не можем измерять значения функции  $B(t)$ . Вместо этого мы имеем дело с оценкой этой функции в форме  $p(x(t) | \delta)$ .

Рассмотрим простое представление:

$$
t_i^{(z,*)} = \text{Arg} \inf_{t \in D_i^{(z)}} \left( p_i(x_i(t) \mid \delta) \right) = \text{Arg} \inf_{t \in D_i^{(z)}} \left( B_z(t) \right) + \xi_i^{(z)} = t_i^{(z)} + \xi_i^{(z)} \,. \tag{2}
$$

Здесь  $\xi_i^{(z)}$  – случайная ошибка, которая возникает вследствие стохастичности функции  $p_i(x_i(t) | \delta)$ , а величина  $t_i^{(z)}$  определена в (1). Вероятностные свойства величин  $\xi_i^{(z)}$  зависят от множества факторов, в том числе от расстояния между DFOS и рельсами, глубины залегания DFOS, типа почвы, скорости поездного состава, массы состава, состояния колесных пар и пр. Проблема компенсации влияния ошибок  $\xi_i^{(z)}$  является центральной в контексте оценивания числа вагонов  $O(Tr)$ . Очевидно, что реализация разбиения  $\mathbf{D}_{\tau}(v)$  немедленно приводит нас к оценке  $Q(Tr)$ , так как  $\forall Tr, z \in Z : |\langle \mathbf{D}_{\tau}(v(Tr)) \rangle| = Q(Tr)$ ). Фактически реализация  $\mathbf{D}_z(v)$  сводится к определению последовательности моментов  $\mathbf{t}(z) = \{t_i^{(z)} | i = 1,..Q(Tr)\}\$ . На практике вместо искомого  $t(z)$  мы можем наблюдать лишь искаженную ошибками измерений последовательность  $\mathbf{t}(z,*) = \{t_i^{(z,*)} | i = 1, .Q(Tr)\}\$ . В самом деле, вследствие влияния ошибок  $\xi_i^{(z)}$  мы не имеем возможности найти «идеальное» разбиение  $\mathbf{D}_{n}(v)$ , напротив, мы можем получить лишь «зашумленное» разбиение  $\overline{\mathbf{D}(v)}$ , которое представляет собой просто оценку разбиения  $\mathbf{D}(v)$  (рисунок). Далее символ v для краткости будет опускаться. Допустима запись:  $\overline{\mathbf{D}_z} = \left\{ \overline{D_i^{(z)}} \mid i = 1, \dots Q(z) \right\}$ .  $\forall_{i=1}^{Q(T)} \left( \overline{D_i^{(z)}} \right) > 0$ ,  $\bigcup_{i=1}^{Q(Tr)} \overline{D_i^{(z)}} = T_z, \bigcap_{i=1}^{Q(Tr)} \overline{D_i^{(z)}} = \emptyset, \qquad \forall_{i=1}^{Q(Tr)} \exists t_i^{(z,*)} = \text{Arg} \inf_{t \in \overline{D_i^{(z)}}} \left( p_i(x_i(t) | \delta) \right);$  свойство порядка:  $L\Big(\overline{D_i^{(z)}}\Big)=t_{\min}^{(z)}, \nonumber \\ R\Big(\overline{D_{\mathcal{Q}(Tr)}^{(z)}}\Big)=t_{\max}^{(z)}, \hspace{1cm} \nonumber \\ \forall_{i=1}^{\mathcal{Q}(Tr)-1}\Big(L\Big(\overline{D_{i+1}^{(z)}}\Big)=R\Big(\overline{D_i^{(z)}}\Big)+1\Big) \nonumber \\ \overline{t}_i^{(z,\min)}=L\Big(\overline{D_i^{(z)}}\Big), \hspace{1cm} \overline{t}_i^{(z,\max)}=R\Big(\overline{D_i^{(z)}}\Big); \label{eq:loss}$  $\forall_{i=1}^{Q(T)} \left( t_i^{(z,*)} = \text{Arg} \inf_{t \in \mathcal{D}^{(z)}} \left( p_i(x_i(t) \, | \, \delta) \right), t_i^{(z,*)} = t_i^{(z)} + \xi_i^{(z)} \right).$ 

Если корректно определена последовательность  $t(z,*)$ , мы немедленно получим и корректное определение  $\overline{\mathbf{D}}$ .

В результате функционирования C-OTDR-системы мониторинга мы имеем оценку скорости  $\tilde{v}(Tr)$ (или просто  $\tilde{v}$ ) состава Tr и наблюденные данные  $X_{\tau}(T_{\tau}) = \{x(t) | t \in T_{\tau}\}\$ по каналам  $z \in Z$ . Эти наблюдения формируют множество Х. Последовательность типов вагонов в поездном составе априорно неизвестна. Существует несколько типов вагонов, которые могут быть использованы внутри состава, длины которых образуют множество А (табл. 2). С другой стороны, тяговые локомотивы также могут быть различных типов и их длины образуют множество В (табл. 2). Известно, что тяговые локомотивы расположены в начале поездного состава, причем могут быть использованы один, два или даже три локомотива одновременно. Группы локомотивов, которые могут быть использованы для движения состава, всегда составляют из локомотивов одного и того же типа. Каждый типа вагона имеет соответствующую ему длину. Априорно неизвестную последовательность длин вагонов внутри состава условимся обозначать следующим образом:  $d_1^*, d_2^*, ... d_i^*, ..., d_{O(T_r)}^*$ .

Для достижения цели исследования, основываясь на Утверждении I, рассмотрим функцию  ${\bf B}(t | \delta, Tr)$  в качестве функции некоторой функции псевдо-правдоподобия, или оценочной функции, которая используется в процессе поиска разбиения  $\mathbf{D}_{n}(v(Tr))$ . В этом случае функция  $\mathbf{P}(x_1(t),...,x_n(t))$ просто представляет собой оценку функции  $\mathbf{B}(t | \delta, Tr)$ . Рассмотрим биективную функцию  $V(\cdot | \tilde{v}(Tr))$ , которая отображает множество  $\Xi$  на множество  $\Xi'$ , причем  $\forall \xi \in \Xi \exists ! \xi' \in \Xi' = V(\Xi | v(Tr)) : \xi' = \xi / v(Tr)$ . Эта функция имеет очень простой смысл: величина  $\xi' \in \Xi'$  есть временной интервал, в течение которого поездной состав  $Tr$  проходит дистанцию  $\xi \in \Xi$ , когда его скорость равна  $\tilde{v}(Tr)$ .

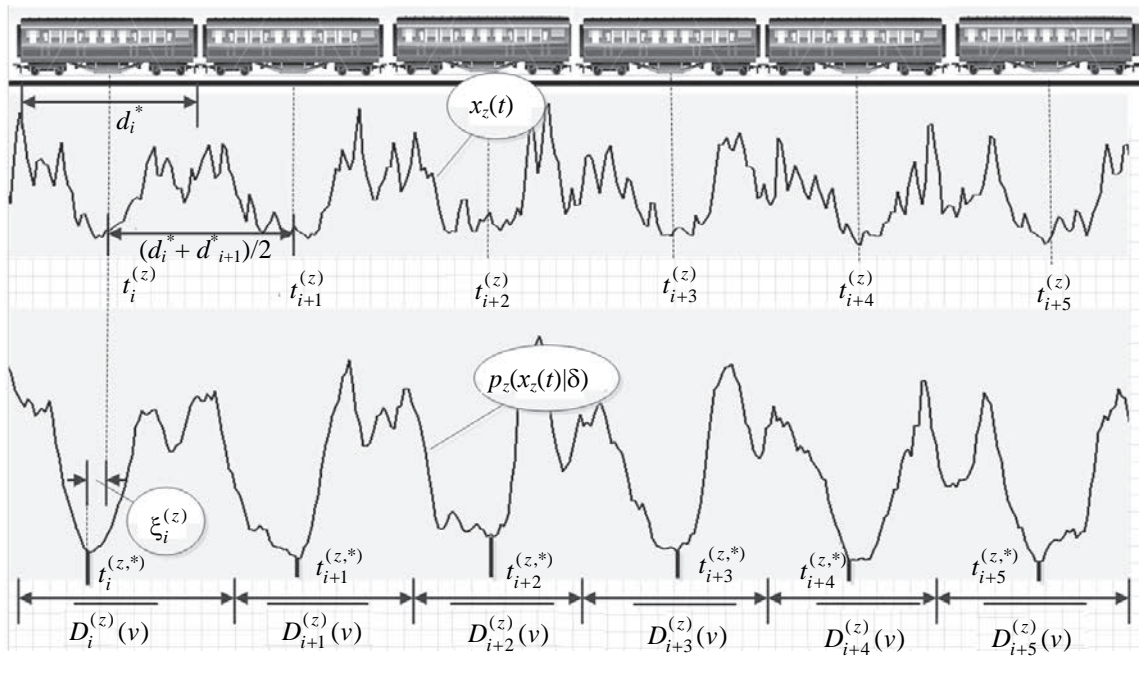

Рисунок. СУИС-образ: основные элементы предложенного метода

Неформально алгоритм для оценивания целевого параметра  $Q(Tr)$  может быть описан следующим образом.

Шаг 1. Сформировать множество  $\Xi'$  путем использования функции  $V(\cdot|\tilde{v}(Tr))$  к $\Xi$ .

Шаг 2. Используя метод динамического программирования, принимая во внимание  ${\bf P}(x_1(t),..x_7(t) | \delta)$  и  $\tilde{v}(Tr)$ , сформировать последовательность элементов из множества  $\Xi'$ , соответствующих конкретным типам вагонов (де-факто, на этом шаге формируется разбиение  $\mathbf{D}_{n}(v)$ : каждый элемент множества  $E'$  соответствует конкретному элементу множества  $D_{n}(v)$ ).

Шаг 3. Число элементов в сформированной последовательности является оценкой для параметра  $Q(Tr)$ .

Рисунок иллюстрирует композицию базовых элементов предложенного подхода.

# Скрытая марковская модель для описания наблюдений серии ударов (СУИС) на изостыке

# Рассмотрим следующее представление:

 $t_{i+1}^{(z)} = t_i^{(z)} + d_{i+1}^*$ ,  $d_{i+1}^* \in \Xi$ ,  $t_1^{(z)} = t_{\min}^{(z)} + d_1^* / 2$ ,  $d_1^* \in B$ .  $(3)$ 

Очевидно, что последовательность  $\{t_i^{(z)}\}$  однозначно характеризует целевую последовательность  $\mathbf{D}_z(v)$ . Поскольку мы не можем непосредственно наблюдать  $\{t_i^{(z)}\}$ , удобно рассматривать  $\{t_i^{(z)}\}$  как дискретную цепь Маркова. Пусть  $S(t_1^{(z)}, Q_{\text{max}})$  – это пространство состояний этой цепи,  $S_{i+1}(t_1^{(z)}) = \left\{s+d \mid s \in S_i(t_1^{(z)}), d \in \Xi\right\}$ . Множество  $S_i(t_1^{(z)})$  соответствует шагу *i*. В процедуре (3) шаг 1 (и момент  $t_i^{(z)}$ ) соответствует голове поездного состава, где всегда находится локомотив. Практически всегда для пассажирских и грузовых составов используется два локомотива. Таким образом, имеем  $d_1^*, d_2^* \in B$  (локомотивы, см. табл. 2). Предполагаем, что начальные вероятности  $\Pi$  для  $d_1^*$  образуют множество  $\Pi = \{o_1, o_2, \dots o_{|B|}\}, \forall o_i \in \Pi \exists b_i \in B : o_i = P(b_i) = |B|$ <sup>-1</sup>. Матрица  $||P_{k,s}(l)||$  представляет собой матрицу вероятностей переходов цепи  $\{t_i^{(z)}\}$  на *l*-м шаге.

 $\forall l > 2 : \| P_{k,s}(l) \| : \forall s_k \in S_{l-1}, s_s \in S_l : P_{k,s}(l) = \left| \Xi \right|^{-1}, \left\| P_{k,s}(2) \right\| : \forall s_k \in S_1, s_s \in S_2 : P_{k,s}(l) = \left| B \right|^{-1}.$ 

Элемент  $P_{k}(l)$  – это вероятность перехода от состояния  $s_k \in S_{l-1}$  к состоянию  $s_k \in S_l$  в течение одного шага. Мы не имеем возможность непосредственно наблюдать цепь  $\{t_i^{(z)}\}$ . Вместо этого мы наблюдаем последовательность  $\mathbf{t}(z,*) = \{t_i^{(z,*)}\}\$ из (2), которая определенным образом описывает ненаблюдаемую цепь  $\{t_i^{(z)}\}$ , и это описание, очевидно, неполно. Также имеем:  $t_i^{(z,*)} \in \overline{D_i^{(z)}} = \begin{pmatrix} -z, \text{min} & -z, \text{max} \\ t_i & t_i \end{pmatrix}$ . Пусть  $\{b_i(o)\}\;$ есть последовательность вероятностей наблюдения, иначе называемых «вероятностями появления» («emission probabilities»), каждый элемент этой последовательности выражает вероятность того, что наблюдение о было сгенерировано в состоянии s. Комплекс

$$
\lambda_{z} = (\{t_{i}^{(z)}\}, \mathbf{\Pi}, S(t_{1}^{(z)}, Q_{\max}), ||P_{k,s}(i)||, \{b_{i}(o)\}), z \in Z,
$$
\n(4)

представляет собой скрытую марковскую модель (СММ) [12] наблюдений за последовательностью моментов  $\{t_i^{(z)}\}$ , и эта модель определена для каждого канала z. Здесь  $D^* = (d_1^*, d_2^*, ... d_{Q(T)}^*)$  есть множество скрытых состояний (параметров) данной СММ.

## Аппроксимация функции правдоподобия наблюдений

Используя преобразование  $(N \circ S_{\delta})$ , для каждого канала  $z \in Z$  формируется сглаженный СУИСобраз серии ударов колесных пар об изостык:  $p_{n}(x_{n}(t) | \delta)$ ,  $z \in Z$ . В процессе поиска целевого разбиения  $\mathbf{D}_{n}(v(Tr))$ , который реализуется в рамках подхода с позиций динамического программирования, функция  $p_{n}(x_{n}(t) | \delta)$  (сигнальная функция) будет использоваться нами в качестве аппроксимации функции правдоподобия наблюдений. Функция  $p_{x}(x_{x}(t) | \delta)$  является многоэкстремальной и, в соответствии с Утверждением I, часть локальных минимумов этой функции соответствует целевым паузам. Параметр  $\delta$  важен в контексте предложенного подхода: метод определения этого параметра будет подробно рассмотрен в разделе «Способ выбора параметров сглаживания», как и особенности выбора функции  $S_{\delta}$ . Контекст использования СММ-подхода подразумевает работу с максимумами функции правдоподобия, поэтому вместо функции  $p_i(\rho|\delta)$  мы будем использовать функцию  $\pi_i(\rho|\delta) = (1 - p_i(\rho|\delta))$ ,  $\pi_i(\rho|\delta) \in (0,1)$ , кото-

рая формально удовлетворяет требованиям, предъявляемым к функциям правдоподобия.

#### Витерби-подобный алгоритм для оценивания параметров скрытой марковской модели Очевидно, что

$$
\forall D_i^{(z)}(v) \in \mathbf{D}_z(v) \exists d \in \Xi : \left| D_i^{(z)}(v) \right| = d \tag{5}
$$

Но выражение (5) невозможно использовать для поиска разбиения  $\mathbf{D}_{n}(v)$ , так как мы не можем измерять функцию правдоподобия  $B_i(t|Tr)$  непосредственно. На практике мы вынуждены использовать оценки  $\{p_i(x_i(t) | \delta)\}\$ и иметь дело с преодолением влияния ошибок измерения  $\{\xi_i^{(2)}\}\$ . Для поиска разбиения  $\overline{\mathbf{D}_{n}(v)}$ , которое является некоторым приближением (оценочным разбиением) для искомого разбиения  $\mathbf{D}_{y}(v)$ , мы будем использовать скрытую марковскую модель  $\lambda_{y}$  из (4). Пусть  $D_7^+ = (d_{1z}^+, d_{2z}^+, ..., d_{Lz}^+, ... d_{Fz}^+)$ ,  $d_{iz}^+ \in \Xi$ , суть некоторые оценки для скрытых параметров  $D^* = (d_1^*, d_2^*, ... d_{O(T)}^*)$  модели  $\lambda$ , Для оценивания скрытых параметров СММ широко применяется алгоритм Витерби [13, 14]. В рамках предлагаемого подхода для поиска наиболее правдоподобной последовательности  $D^*$ , мы будем использовать Витерби-подобный алгоритм. В дальнейших выкладках символ  $v$ для краткости будет опускаться. Пусть  $\{t_{i\,r}}\}$  – наиболее правдоподобная последовательность моментов времени, тогда:  $t_{i+l,z}^+ = t_{i,z}^+ + d_{i+l,z}^+ / 2$ ,  $t_{l,z}^+ = t_{\min}^{(z)} + d_{l,z}^+ / 2$ ,  $\overline{D_i^{(z)}} = (t_{i,z}^+, t_{i+l,z}^+)$ ,  $z \in \mathbb{Z}$ ,  $\forall \overline{D_i^{(z)}} \in \overline{\mathbb{D}_z}$ :  $d_{i,z}^+ = \left| \overline{D_i^{(z)}} \right|$ .

Очевидно, что  $D_z^+ = (d_{1,z}^+, d_{2,z}^+, ..., d_{i,z}^+, d_{F,z}^+)$ , и  $\{t_{i,z}^+\}$  полностью описывают оценочное разбиение  $\overline{D_z}$ . В этом случае  $F$  – это оценка для величины  $Q(Tr)$ . Итак, работая в рамках модели  $\lambda$ , мы должны получить оценку скрытых параметров этой модели  $D^*$ . В модели  $\lambda$ , последовательность функций  $\{b_i(o)\}$ неизвестна, поэтому нам необходима подходящая аппроксимация этих функций, которая бы имела ясную физическую интерпретацию. Этим условиям вполне удовлетворяет функция  $\pi_i(o | \delta)$ , которая в рамках предлагаемого подхода будет использована для аппроксимации функции правдоподобия наблюдений  $\{b_i(o)\}\$ . Как следует из вышеуказанных соображений, функции  $\pi_i(o | \delta)$  имеют локальные максимумы именно в центрах целевых временных пауз, поэтому данные функции имеют ясную физическую интерпретацию, которая немедленно вытекает из физической сути процесса формирования СУИС-образа. Таким образом, наша цель, состоящая в оценивании величины  $Q(Tr)$ , без потери смысла сводится к оцениванию скрытых параметров  $d_1^*, d_2^*, ... d_{O(T)}^*$  марковской модели  $\lambda_z$ . Число этих параметров является оценкой искомой величины  $Q(Tr)$ .

Рассмотрим последовательность моментов времени  $\{\overline{t_{i,z}}\}$ , которая будет называться последовательностью гипотетических моментов:

$$
\overline{t_{i+1,z}} = \overline{t_{i,z}} + d_{i,z}/2, \ \overline{t_{1,z}} = t_{\min}^{(z)} + d_{1,z}/2 \ . \tag{6}
$$

Величину  $D_z = (d_{1,z}, d_{2,z},..., d_{i,z},...d_{F,z}) \in \Xi^F$ ,  $\Xi^F = (B')^2 \times \prod^F \Xi^r$ , мы будем называть набором гипотетических размеров вагонов. Фактически компоненты  $D<sub>z</sub>$  являются искомыми скрытыми параметрами СММ: как только мы находим  $D_z^*$ , мы сразу получаем  $D_z = D_z^*$ . В процессе поиска  $D_z^*$  генерируются различные последовательности гипотетических моментов  $\{\overline{t_{i,z}}\}$  из (6). Мы можем непосредственно использовать величины  $\pi_i(\overline{t_{i-1,z}} + d_i/2 | \delta)$  в качестве аппроксимации функции правдоподобия  $b_i(\overline{t_{i,z}} + d_i/2)$ ,  $d_i \in \Xi$ . Однако, как показала практика, более эффективно использовать функции  $\sigma_i(d_i,t_i^{(z,*)}) = U(\pi_i(\overline{t_{i-1,z}} + d_i/2 | \delta) - \pi_i(t_i^{(z,*)})\)$ , где  $\pi_z(t_i^{(z,*)})$  есть локальный максимум функции  $\pi_z(t)$  на интервале  $\overline{D_i^{(z)}}$ . Здесь  $U()$  – некоторая непрерывная, колоколообразная, интегрируемая с квадратом функция  $U(0) = 1, U(x) \in (0,1)$ . Некоторые примеры функции  $U($ :  $U(x) = (15/16)(1-x^2)^2 \mathbf{1}_{\{|x| \leq 1\}}$  $U(x) = 0,75(1-x^2)1_{\{|x| \le 1\}}$ или  $U(x) = (2\pi)^{-0.5} \exp(-x^2/2)$ . Величина  $\sigma_i(d_i, t_i^{(z,*)})$  представляет собой разницу между значением функции правдоподобия  $\pi_i$ () в точке модельного шага  $s(d_i, z) = (\overline{t_{i-1,z}} + d_i / 2)$  и значением функции правдоподобия  $\pi_i$ . В точке экстремума  $t_i^{(z,*)}$ . Величина  $\sigma_i(d_i, t_i^{(z,*)})$  может быть интерпретирована как степень соответствия между моделью и наблюдениями на i-м шаге. Другими словами, чем больше степень соответствия  $\sigma_i(d_i,t_i^{(z,*)})$ ,  $d_i \in \Xi$ , тем более правдоподобным является модельный шаг  $s(d_i, z)$ . Последовательность  $D_z^+ = (d_{1z}^+, d_{2z}^+, ..., d_{iz}^+, d_{F,z}^+)$  связана с последовательностью  $s(d_i, z)$  довольно простым способом:  $\forall d_{i,z}^+ \exists ! s(d_i) \in \{s(d_i, z)\} : d_{i,z}^+ = s(d_i, z) - t_{i,z}^+$ . Мы будем обозначать это следующим образом:  $D^+$  { $s(d_i, z)$ }.

В соответствии с предложенным Витерби-подобным алгоритмом в качестве последовательности состояний, продуцирующих последовательность наблюдений  $X_1(T)$ , наиболее вероятна последовательность состояний  $D_z^*$  { $s(d_i, z)$ }, определяемая простыми рекуррентными отношениями:

$$
V_{1,k}^{z} = \max_{d \in B} \left( o_k \sigma_1 \left( d, t_1^{(z,*)} \right) \right), V_{i,k}^{z} = \max_{d \in \Xi} \left( \sigma_i \left( d, t_i^{(z,*)} \right) P_{s(d,z),k} (t) V_{i-1,s(d)}^{z} \right), i \leq t_{\max}^{(z)}.
$$
\n(7)

Здесь  $V_{i,k}^z$  есть показатель правдоподобия наиболее вероятной последовательности состояний  $D_z^*\left\{s(d_i, z)\right\}$ ,  $d_i \in \Xi$ , при наблюдениях  $\left\{t_i^{(z)}\right\}(X_z(T_z))$ , отвечающей за появление первых *і* наблюдений из  $X_{\sim}(T_{\sim})$  и завершающейся состоянием k. Рекуррентные отношения (7) определяют предлагаемый Витерби-подобный алгоритм. Как и в алгоритме Витерби, наиболее правдоподобный путь (последовательность моментов времени)  $\{t_{i,z}^*\}$  может быть получен путем использования функций-указателей (Pointer()), назначение которых состоит в запоминании состояния  $s(d, z)$ , использованного во втором уравнении. Функция-указатель Pointer(k,i) представляет собой функцию, которая возвращает величину  $s(d, z)$ , использованную при вычислении  $V_{i,k}^z$ . Тогда  $d_f^+$  = Arg  $\underset{d\in\Xi}{\text{Max}}(V_{F,s(d,z)}^z)$ ,  $d_{i-1}^+$  = Pointer $(d_i^+,i)$ . Таким образом, имеем  $D_z^+$ ,  $z \in Z$ , и  $Q_z(Tr) = |D_z^+ \{s(d_i, z)\}|$ . После того как величины  $D_z^+ \{s(d_i, z)\}\$  и  $Q_z(Tr)$  вычислены для каждого канала  $z \in Z$ , формируются множества  $\left\{ D_z^+ = \left(d_{1,z}^+, d_{2,z}^+, ...\right) \mid z \in Z \right\}$  и  $\left\{ Q_z(Tr) \mid z \in Z \right\}$ . Пусть Mode  $\{a_i | i \in I\}$  обозначает функцию вычисления моды на множестве  $\{a_i | i \in I\}$ . Оценку искомой величины числа вагонов  $Q(Tr)$  мы получаем в виде  $\overline{Q(Tr)}(Z) = Mode\{Q(Tr) | z \in Z\}$ . В качестве дополнительного результата имеем последовательность длин вагонов внутри состава, которая может быть легко определена из множества  $\{D_z^+ \mid z \in Z\}$ .

#### Способ выбора параметров сглаживания

Выбор параметров алгоритма - центральный момент в процессе адаптации системы для реальной работы. Основные параметры алгоритма:

- тип сглаживающей функции S(.[8);
- скалярный параметр сглаживания  $\delta$ .

Сглаживающая функция искалась в следующем, достаточно общем, классе функций:  $\mathbf{S}(t | \delta) = \sum_{k=1}^{6} x(t) \cdot \Phi(t | k, \delta)$ . Здесь  $\mathbf{S}(t | \delta)$  есть результат сглаживания случайной функции  $x()$  в точке t.

Функция  $S(t | \delta)$  зависит от типа ядерной функции Ф() и значения скалярного параметра  $\delta$ . С целью выбора наиболее подходящей ядерной функции было протестировано множество различных типов функций, в том числе гауссовский, триангулярный, сигмоидный, логистический и пр. Лучшие результаты показала так называемая SINC-функция:

$$
SINC(x) = \begin{cases} \frac{\sin(\pi x)}{\pi x}; x \neq 0\\ 1; x = 0 \end{cases}
$$

Тип ядерной функции, а также оптимальный параметр сглаживания  $\delta$  были выбраны с использованием хорошо известного метода кросс-валидации - «leave-one-out» cross-validation (LOOCV), [15]. В данном случае LOOCV-метол использовался на базе обучающего множества реализаций СУИС, которое было собрано при непосредственном наблюдении реального движения поездных составов через изостык. Для краткости опустим описания деталей реализации LOOCV-метода в силу их очевидности. Отметим только, что обучающее множество состояло из 200 образцов СУИС при прохождении товарных составов и 240 образцов СУИС при прохождении пассажирских поездов. Таким образом, имеем:  $\overline{x}_z(t) = \sum_{k=-\delta}^{\delta} x_z(t) \cdot \Phi(t | k, \delta)$  – сглаженная функция от наблюдений  $x_z(t) \in X_z(T)$ , гле

 $\Phi(t|k,\delta) = \text{SINC}\left(\pi(t+k)/\delta\right) \left(\sum_{j=-\delta}^{\delta} \text{SINC}\left(\pi(t+j)/\delta\right)\right)^{-1}, \delta$  — скалярный параметр сглаживания. Оптималь-

ная величина параметра сглаживания оказалась равной 8 для случая, когда ширина C-OTDR-канала была равна одному метру.

#### Результаты тестовых испытаний

В рамках тестирования предложенной методики были запланированы обширные полевые испытания, которые были успешно реализованы на железнодорожном полигоне вблизи ст. Астана (Казахстан) в августе 2016 г. Параметрические условия проведения полевых тестов сведены в табл. 2.

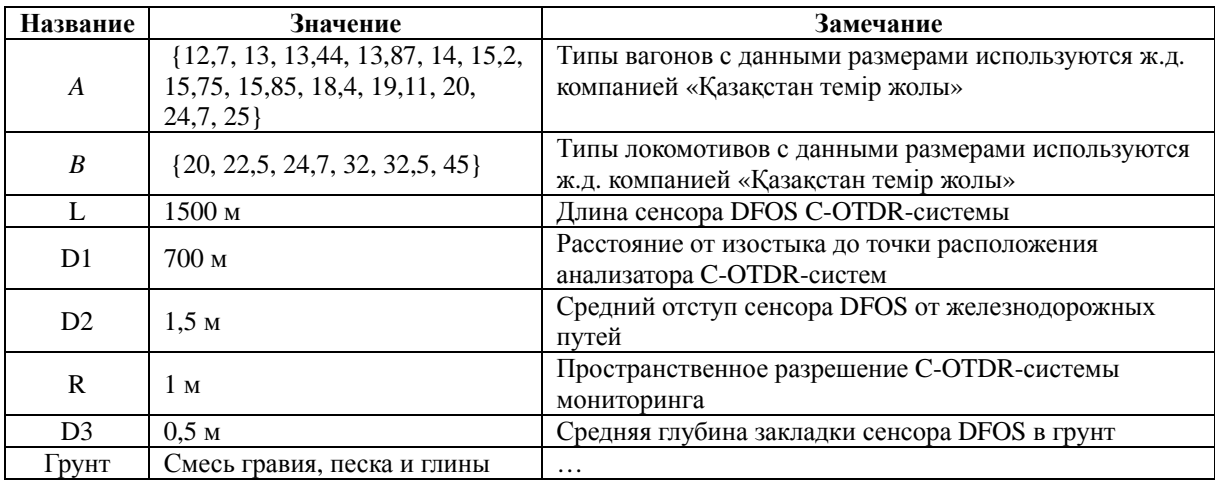

#### Таблица 2. Параметры полевого тестирования

В процессе полевых испытаний подсистема, реализующая алгоритм счета вагонов, в реальном масштабе времени получала информацию от C-OTDR-системы мониторинга в течение 5 суток. В течение этого периода через контролируемый изостык прошло множество поездных составов различных типов, следующих в соответствии с их обычным расписанием. По этой причине размеры тестовых множеств, которые соответствовали различным типам поездов, оказались неэквивалентны. Общий размер тестового множества оказался равен 174. Результаты полевых тестов представлены в табл. 3. Здесь символ α обозначает число случаев, когда оценка числа вагонов  $Q(Tr)(Z)$  совпадает с истинным значением  $Q(Tr)$ . Представлены два скоростных диапазона движения поездных составов: менее 40 км/час и более 40 км/час. Как следует из содержимого табл. 3, предложенный метод счета вагонов показал высокую практическую эффективность. Необходимо отметить, что расстояние 700 метров от анализатора C-OTDR-системы до изостыка, как оказалось в эксперименте, невелико. На практике это расстояние может составлять 30–35 км, а на таком расстоянии показатель сигнал-шум будет хуже, по сравнению с величиной показателя сигнал-шум на расстоянии 700 м. Это обстоятельство, несомненно, может оказывать определенное влияние на эффективность работы алгоритма.

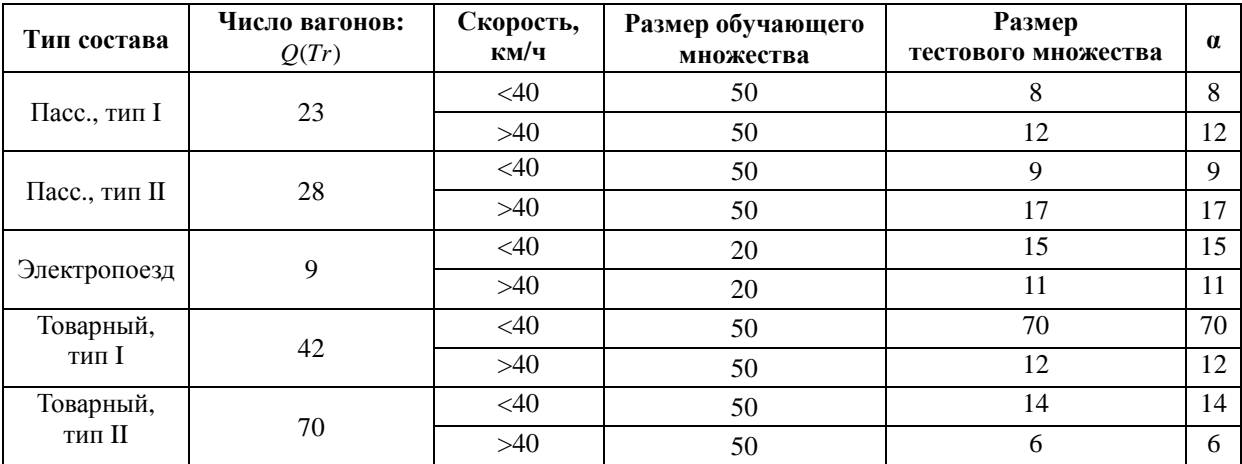

Таблица 3. Результаты тестовых испытаний

#### **Заключение**

В работе предложен новый метод счета вагонов, основанный на использовании данных оптической когерентной рефлектометрии, которые обрабатываются в реальном масштабе времени. В первую очередь предложенный метод предназначен для оперативного контроля целостности поездного состава (эта задача является одной из наиболее важных в комплексе задач обеспечения безопасности железнодорожного движения). Основная идея, которая лежит в основе предложенного подхода, основана на очевидной корреляции между числом вагонов и числом пауз между сериями ударов, возникающих при прохождении колесных пар через изостык: каждая пауза соответствует либо одному вагону, либо одному локомотиву. Однако динамическая картина, описывающая последовательность серий ударов и пауз, интенсивно зашумлена помехами различной физической природы. Преодоление влияния этих помех являлось основным вызовом работы. Для надежного решения проблемы использованы специальные методы сглаживания данных и Витерби-подобный алгоритм, предназначенный для поиска наиболее правдоподобной последовательности пауз, зависящей от совокупности типов вагонов в поездном составе. В отличие от традиционных методов оценивания целостности состава, предложенный метод не нуждается в использовании дополнительного оборудования, кроме того, которое уже было инсталлировано вдоль железнодорожных путей в рамках внедрения системы комплексного мониторинга, построенного на базе принципов когерентной рефлектометрии. В этой связи предложенный подход является существенно более экономичным при внедрении и эксплуатации, по сравнению с традиционными системами оперативного контроля целостности поездного состава, основанными на использовании традиционных счетчиков осей [16], беспроводных систем связи [8] и иного дорогостоящего оборудования, размещенного как на борту состава, так и вдоль железнодорожных путей. Результаты полевых испытаний, проведенные в условиях реально функционирующего участка железнодорожной магистрали, показали высокую практическую эффективность предложенного подхода.

## **Литература**

- 1. Choi K.N., Juarez J.C., Taylor H.F. Distributed fiber optic pressure/seismic sensor for low-cost monitoring of long perimeters // Proceedings of SPIE. 2003. V. 5090. P. 134–141. doi: 10.1117/12.484911
- 2. Гапанович В.А. Инновационное развитие компании // Железнодорожный транспорт. 2016. № 2. С. 18–21.
- 3. Timofeev A.V., Denisov V.M. Multimodal heterogeneous monitoring of super-extended objects: modern view // Studies in Systems, Decision and Control. 2016. V. 62. P. 97–116. doi: 10.1007/978-3-319-32525-5\_6
- 4. Timofeev A.V., Egorov D.V., Denisov V.M. The rail traffic

## **References**

- 1. Choi K.N., Juarez J.C., Taylor H.F. Distributed fiber optic pressure/seismic sensor for low-cost monitoring of long perimeters. *Proceedings of SPIE*, 2003, vol. 5090, pp. 134– 141. doi: 10.1117/12.484911
- 2. Gapanovich V.A. Innovative development of the company. *Railway Transport*, 2016, no. 2, pp. 18–21. (In Russian)
- Timofeev A.V., Denisov V.M. Multimodal heterogeneous monitoring of super-extended objects: modern view. *Studies in Systems, Decision and Control*, 2016, vol. 62, pp. 97–116. doi: 10.1007/978-3-319-32525-5\_6
- 4. Timofeev A.V., Egorov D.V., Denisov V.M. The rail traffic

management with usage of C-OTDR monitoring systems // International Journal of Computer, Electrical, Automation, Control and Information Engineering. 2015. V. 9. N 7. P. 1560– 1563.

- 5. Papp A., Wiesmey C. Train detection and tracking in optical time domain reflectometry (OTDR) signals // Lecture Notes in Computer Science. 2016. V. 9796. P. 320–331. doi: 10.1007/978-3-319-45886-1\_26
- 6. Solomon B. Railroad Signaling. Minneapolis: Voyageur Press, 2010. 162 p.
- 7. Neri A., Rispoli F., Salvatori P., Vegni A.M. A train integrity solution based on GNSS double-difference approach // Proc.  $27<sup>th</sup>$  Int. Technical Meeting of the Satellite Division of the Institute of Navigation. Tampa, USA, 2014. V. 1. P. 34–50.
- 8. Oh S., Yoon Y., Kim K., Kim Y. Design of train integrity monitoring system for radio based train control system // Proc. Int. Conf. on Control, Automation and Systems (ICCAS). Jeju, South Korea, 2012. P. 1237–1240.
- 9. Scholten J., Westenberg R., Schoemaker M. Sensing train integrity // Proceedings of the IEEE Sensors. Christchurch, New Zealand, 2009. P. 669–674. doi: 10.1109/ICSENS.2009.5398340
- 10. Krylov V.V. Generation of ground vibration boom by highspeed trains / In: Noise and Vibration from High-Speed Trains. London: Thomas Telford Publishing, 2015. P. 251–283. doi: 10.1680/navfht.29637.0009
- 11. Zhai W., He Z., Song X. Prediction of high-speed train induced ground vibration based on train-track-ground system model // Earthquake Engineering and Engineering Vibration. 2010. V. 9. N 4. P. 545–554. doi: 10.1007/s11803-010-0036-y
- 12. Kouroussis G., Connolly D.P., Verlinden O. Railway-induced ground vibrations – a review of vehicle effects // International Journal of Rail Transportation. 2014. V. 2. N 2. P. 69–110. doi: 10.1080/23248378.2014.897791
- 13. Baum L.E., Petrie T., Soules G., Weiss N.A. Maximization technique occurring in the statistical analysis of probabilistic functions of Markov chains // The Annals of Mathematical Statistics. 1970. V. 41. N 1. P. 164–171. doi: 10.1214/aoms/1177697196
- 14. Forney G.D. Jr. The Viterbi algorithm // Proceedings of the IEEE. 1973. V. 61. N 3. P. 268–278. doi: 10.1109/PROC.1973.9030
- 15. Geisser S. Predictive Inference: An Introduction. NY: Chapman and Hall, 1993. 264 p.
- 16. Rosenberger M. The future challenges of wheel detection and axle counting // SIGNAL+DRAHT. 2011. V. 9.

*Тимофеев Андрей Владимирович* – доктор технических наук, научный директор, ТОО «Эквализум», Астана, 010000, Казахстан, timofeev.andrey@gmail.com

*Грознов Денис Игоревич* – руководитель отдела разработки программного обеспечения, ТОО «Эквализум», Астана, 010000, Казахстан, Groznov.Denis.Ig@gmail.com

management with usage of C-OTDR monitoring systems. *International Journal of Computer, Electrical, Automation, Control and Information Engineering*, 2015, vol. 9, no. 7, pp. 1560–1563.

- 5. Papp A., Wiesmey C. Train detection and tracking in optical time domain reflectometry (OTDR) signals. *Lecture Notes in Computer Science*, 2016, vol. 9796, pp. 320–331. doi: 10.1007/978-3-319-45886-1\_26
- 6. Solomon B. *Railroad Signaling*. Minneapolis, Voyageur Press, 2010, 162 p.
- 7. Neri A., Rispoli F., Salvatori P., Vegni A.M. A train integrity solution based on GNSS double-difference approach. *Proc. 27th Int. Technical Meeting of the Satellite Division of the Institute of Navigation*. Tampa, USA, 2014, vol. 1, pp. 34–50.
- 8. Oh S., Yoon Y., Kim K., Kim Y. Design of train integrity monitoring system for radio based train control system. *Proc. Int. Conf. on Control, Automation and Systems, ICCAS*. Jeju, South Korea, 2012, pp. 1237–1240.
- 9. Scholten J., Westenberg R., Schoemaker M. Sensing train integrity. *Proceedings of the IEEE Sensors*. Christchurch, New Zealand, 2009, pp. 669–674. doi: 10.1109/ICSENS.2009.5398340
- 10. Krylov V.V. Generation of ground vibration boom by highspeed trains. In: *Noise and Vibration from High-Speed Trains*. London, Thomas Telford Publishing, 2015, pp. 251–283. doi: 10.1680/navfht.29637.0009
- 11. Zhai W., He Z., Song X. Prediction of high-speed train induced ground vibration based on train-track-ground system model. *Earthquake Engineering and Engineering Vibration*, 2010, vol. 9, no. 4, pp. 545–554. doi: 10.1007/s11803-010- 0036-y
- 12. Kouroussis G., Connolly D.P., Verlinden O. Railway-induced ground vibrations – a review of vehicle effects. *International Journal of Rail Transportation*, 2014, vol. 2, no. 2, pp. 69– 110. doi: 10.1080/23248378.2014.897791
- 13. Baum L.E., Petrie T., Soules G., Weiss N.A. Maximization technique occurring in the statistical analysis of probabilistic functions of Markov chains. *The Annals of Mathematical Statistics*, 1970, vol. 41, no. 1, pp. 164–171. doi: 10.1214/aoms/1177697196
- 14. Forney G.D. Jr. The Viterbi algorithm. *Proceedings of the IEEE*, 1973, vol. 61, no. 3, pp. 268–278. doi: 10.1109/PROC.1973.9030
- 15. Geisser S. *Predictive Inference: An Introduction*. NY, Chapman and Hall, 1993, 264 p.
- 16. Rosenberger M. The future challenges of wheel detection and axle counting. *SIGNAL+DRAHT*, 2011, vol. 9.

#### **Авторы Authors**

*Andrey V. Timofeev* – D.Sc., Chief Scientific Officer, LLP "EqualiZoom", Astana, 010000, Kazakhstan, timofeev.andrey@gmail.com

*Denis I. Groznov* – Head of Software Development Department, LLP "EqualiZoom", Astana, 010000, Kazakhstan, Groznov.Denis.Ig@gmail.com